# **MOOVI** Раписание и схема движения автобус 221

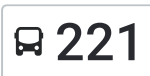

## R 221 AB Южный (Б) использовать Приложение

У автобус 221 (Ав Южный (Б))2 поездок. По будням, раписание маршрута: (1) Ав Южный (Б): 06:20 - 17:55(2) С/З Приволжский Тр. (Б): 07:50 - 18:50 Используйте приложение Moovit, чтобы найти ближайшую остановку автобус 221 и узнать, когда приходит автобус 221.

#### **Направление: Ав Южный (Б)**

12 остановок ОТКРЫТЬ [РАСПИСАНИЕ](https://moovitapp.com/%D0%B2%D0%BE%D0%BB%D0%B3%D0%BE%D0%B3%D1%80%D0%B0%D0%B4__volgograd-4667/lines/221/584635/2289364/ru?ref=2&poiType=line&customerId=4908&af_sub8=%2Findex%2Fru%2Fline-pdf-%25D0%2592%25D0%25BE%25D0%25BB%25D0%25B3%25D0%25BE%25D0%25B3%25D1%2580%25D0%25B0%25D0%25B4__Volgograd-4667-989716-584635&utm_source=line_pdf&utm_medium=organic&utm_term=%D0%90%D0%B2%20%D0%AE%D0%B6%D0%BD%D1%8B%D0%B9%20(%D0%91)) МАРШРУТА

С/З Приволжский Тр. (Б)

- С.Дубовый Овраг (Б)
- С.Б.Чапурники (Б)
- С.М.Чапурники Тр.(Б)
- Дачи Горчичник (Б)
- Ул.Оросительная (Б)
- Мачтозаводская (А)
- К/Т Юбилейный (А)

Проспект Героев Сталинграда (А)

Бульвар Им.Энгельса (А)

Ав Южный (А)

Ав Южный (Б)

### **Расписания автобус 221**

Ав Южный (Б) Расписание поездки

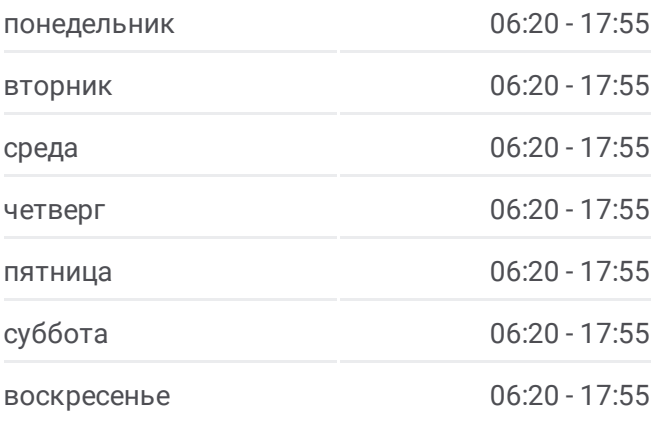

**Информация о автобус 221 Направление:** Ав Южный (Б) **Остановки:** 12 **Продолжительность поездки:** 36 мин **Описание маршрута:**

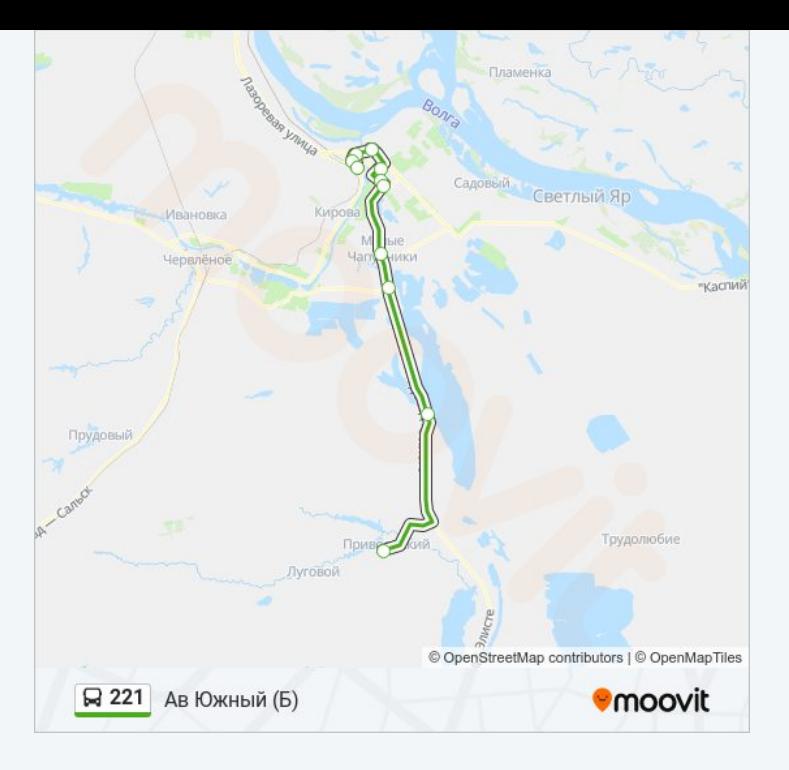

#### **Направление: С/З Приволжский Тр. (Б)**

12 остановок ОТКРЫТЬ [РАСПИСАНИЕ](https://moovitapp.com/%D0%B2%D0%BE%D0%BB%D0%B3%D0%BE%D0%B3%D1%80%D0%B0%D0%B4__volgograd-4667/lines/221/584635/2289363/ru?ref=2&poiType=line&customerId=4908&af_sub8=%2Findex%2Fru%2Fline-pdf-%25D0%2592%25D0%25BE%25D0%25BB%25D0%25B3%25D0%25BE%25D0%25B3%25D1%2580%25D0%25B0%25D0%25B4__Volgograd-4667-989716-584635&utm_source=line_pdf&utm_medium=organic&utm_term=%D0%90%D0%B2%20%D0%AE%D0%B6%D0%BD%D1%8B%D0%B9%20(%D0%91)) МАРШРУТА

Ав Южный (Б)

Бульвар Им.Энгельса (Б)

Проспект Героев Сталинграда (Б)

К/Т Юбилейный (Б)

Мачтозаводская (Б)

Ул.Оросительная (А)

Дачи Горчичник (А)

С.М.Чапурники Тр.(А)

С.Б.Чапурники (А)

С.Дубовый Овраг (А)

С/З Приволжский Тр. (А)

С/З Приволжский Тр. (Б)

#### **Расписания автобус 221**

С/З Приволжский Тр. (Б) Расписание поездки

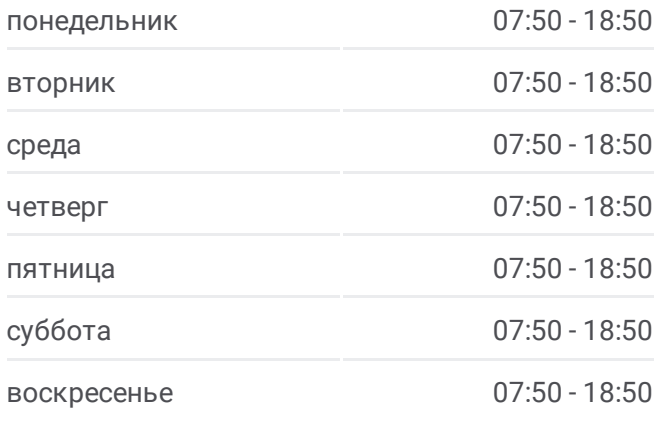

#### **Информация о автобус 221 Направление:** С/З Приволжский Тр. (Б)

**Остановки:** 12 **Продолжительность поездки:** 41 мин **Описание маршрута:**

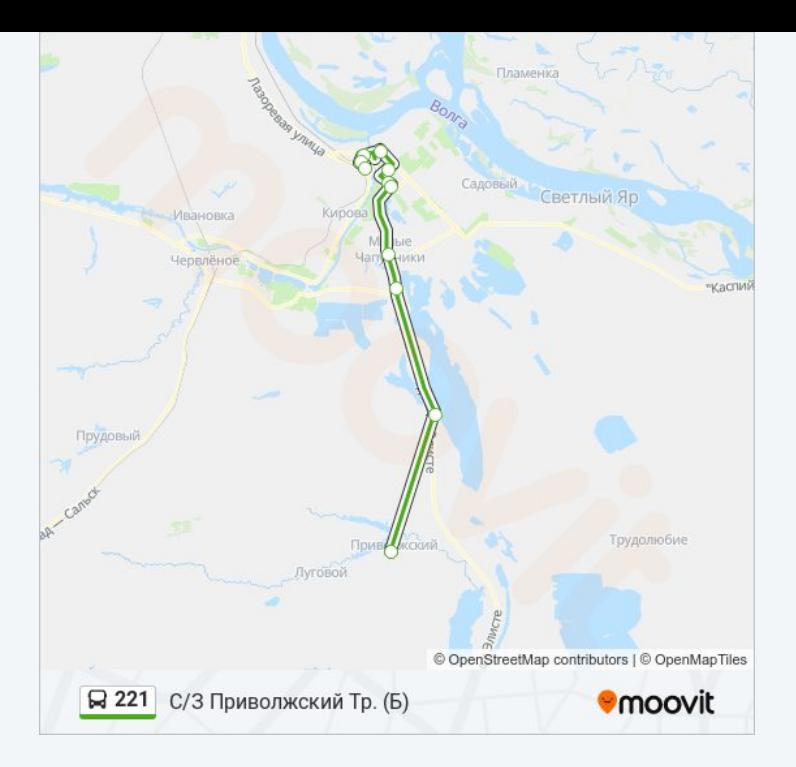

Расписание и схема движения автобус 221 доступны оффлайн в формате PDF на moovitapp.com. Используйте [приложение](https://moovitapp.com/%D0%B2%D0%BE%D0%BB%D0%B3%D0%BE%D0%B3%D1%80%D0%B0%D0%B4__volgograd-4667/lines/221/584635/2289364/ru?ref=2&poiType=line&customerId=4908&af_sub8=%2Findex%2Fru%2Fline-pdf-%25D0%2592%25D0%25BE%25D0%25BB%25D0%25B3%25D0%25BE%25D0%25B3%25D1%2580%25D0%25B0%25D0%25B4__Volgograd-4667-989716-584635&utm_source=line_pdf&utm_medium=organic&utm_term=%D0%90%D0%B2%20%D0%AE%D0%B6%D0%BD%D1%8B%D0%B9%20(%D0%91)) Moovit, чтобы увидеть время прибытия автобусов в реальном времени, режим работы метро и расписания поездов, а также пошаговые инструкции, как добраться в нужную точку Волгограда.

О [Moovit](https://moovit.com/about-us/?utm_source=line_pdf&utm_medium=organic&utm_term=%D0%90%D0%B2%20%D0%AE%D0%B6%D0%BD%D1%8B%D0%B9%20(%D0%91)) Решения [Мобильности](https://moovit.com/maas-solutions/?utm_source=line_pdf&utm_medium=organic&utm_term=%D0%90%D0%B2%20%D0%AE%D0%B6%D0%BD%D1%8B%D0%B9%20(%D0%91)) как услуги (MaaS) [Поддерживаемые](https://moovitapp.com/index/ru/%D0%9E%D0%B1%D1%89%D0%B5%D1%81%D1%82%D0%B2%D0%B5%D0%BD%D0%BD%D1%8B%D0%B9_%D1%82%D1%80%D0%B0%D0%BD%D1%81%D0%BF%D0%BE%D1%80%D1%82-countries?utm_source=line_pdf&utm_medium=organic&utm_term=%D0%90%D0%B2%20%D0%AE%D0%B6%D0%BD%D1%8B%D0%B9%20(%D0%91)) страны • [Сообщество](https://editor.moovitapp.com/web/community?campaign=line_pdf&utm_source=line_pdf&utm_medium=organic&utm_term=%D0%90%D0%B2%20%D0%AE%D0%B6%D0%BD%D1%8B%D0%B9%20(%D0%91)&lang=ru) Мувитеров

© 2024 Moovit - Все права защищены

#### **Проверьте время прибытия в реальном времени**

Web App \$3arpyawre B

**A AOCTYTHO B**<br>**Coogle Play**